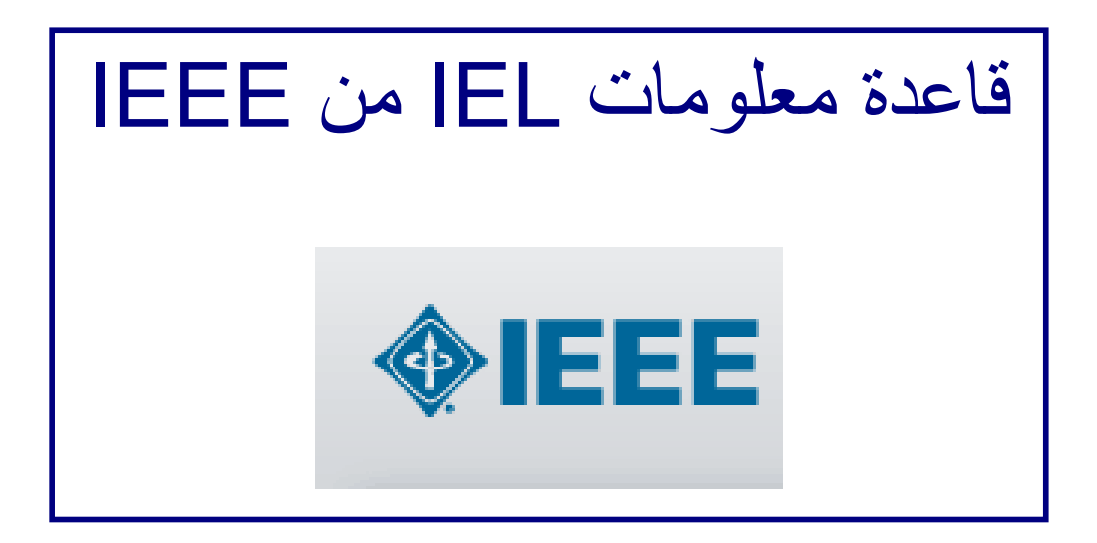

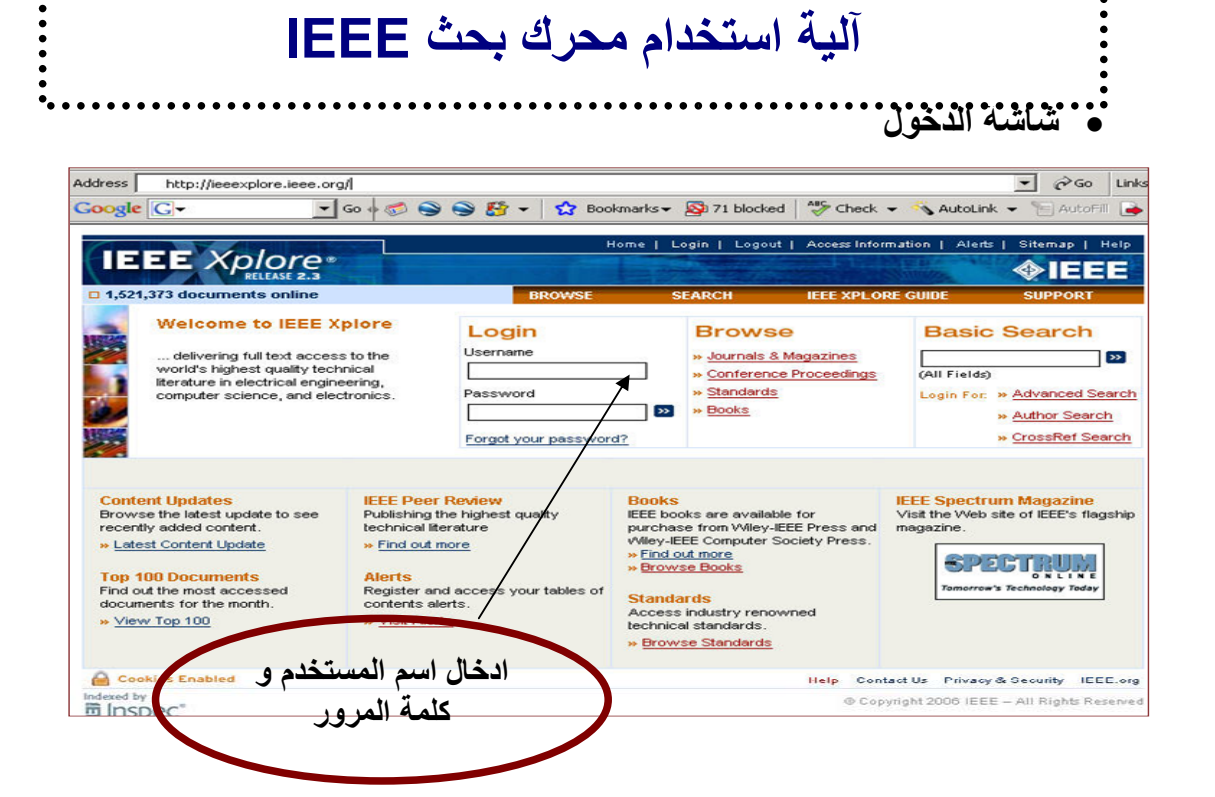

• **إنشاء حساب شخصي**

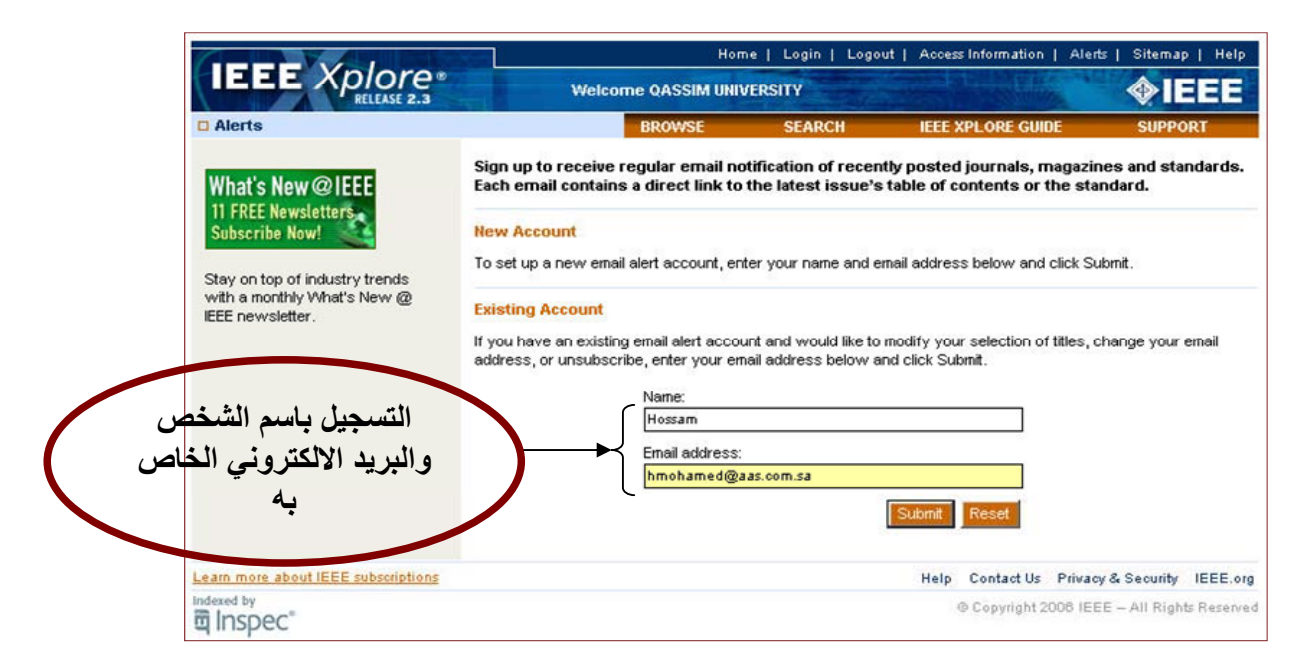

• **البحث البسيط** 

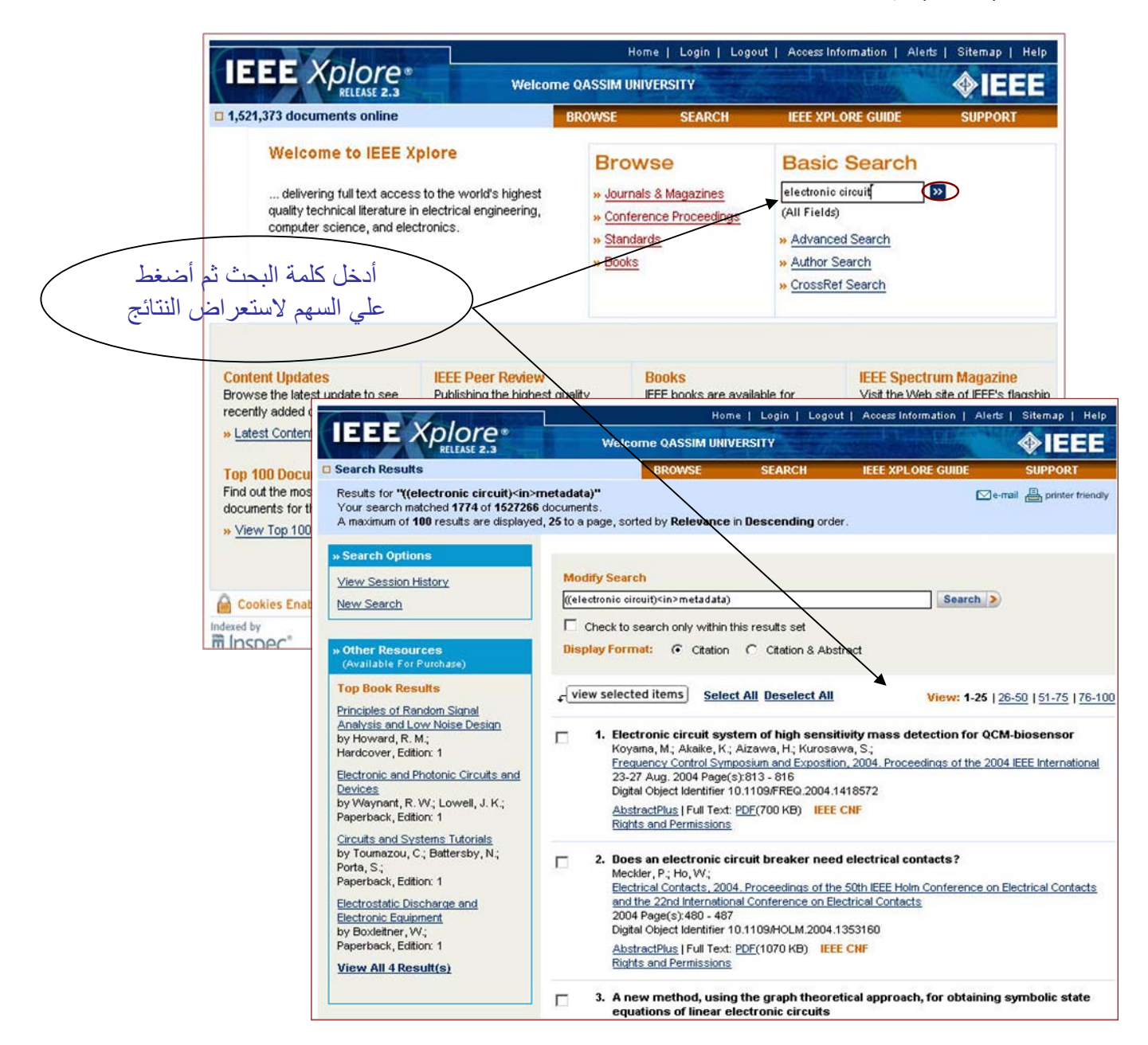

• **خيارات البحث المتقدم**

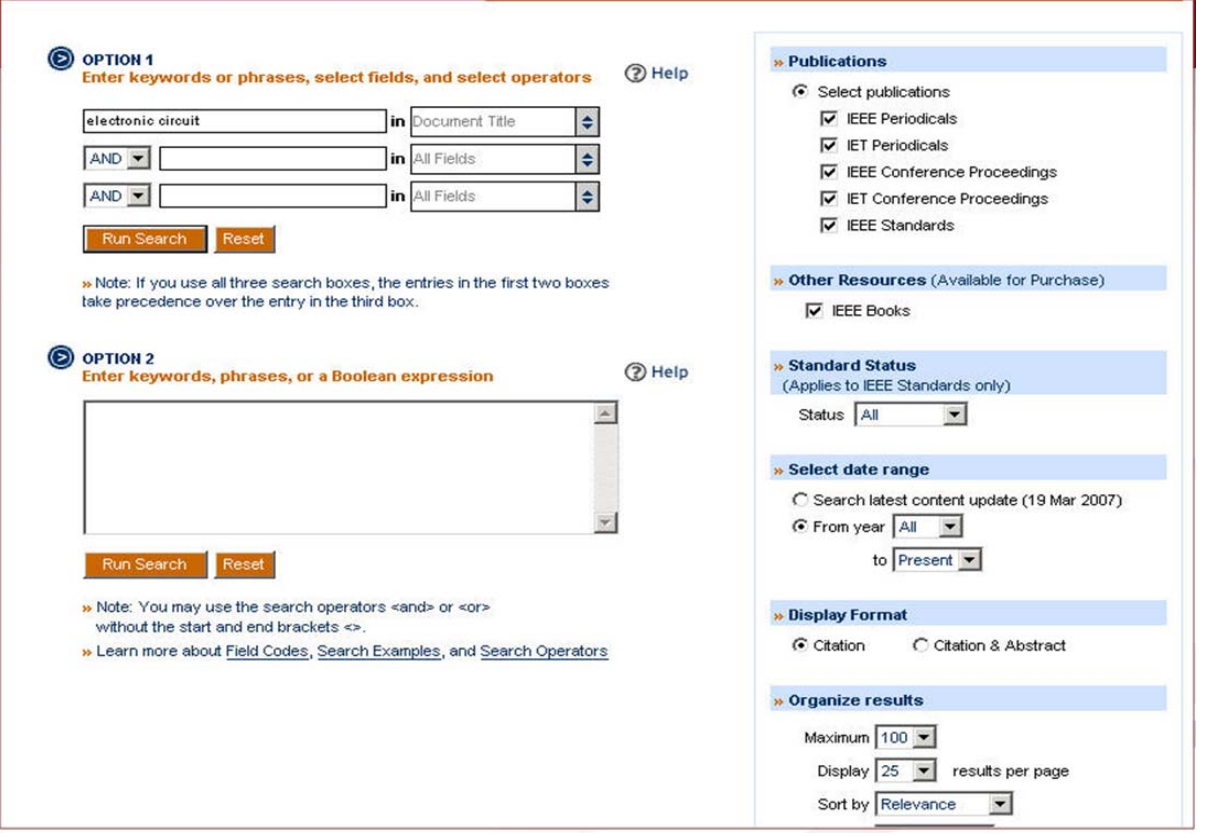

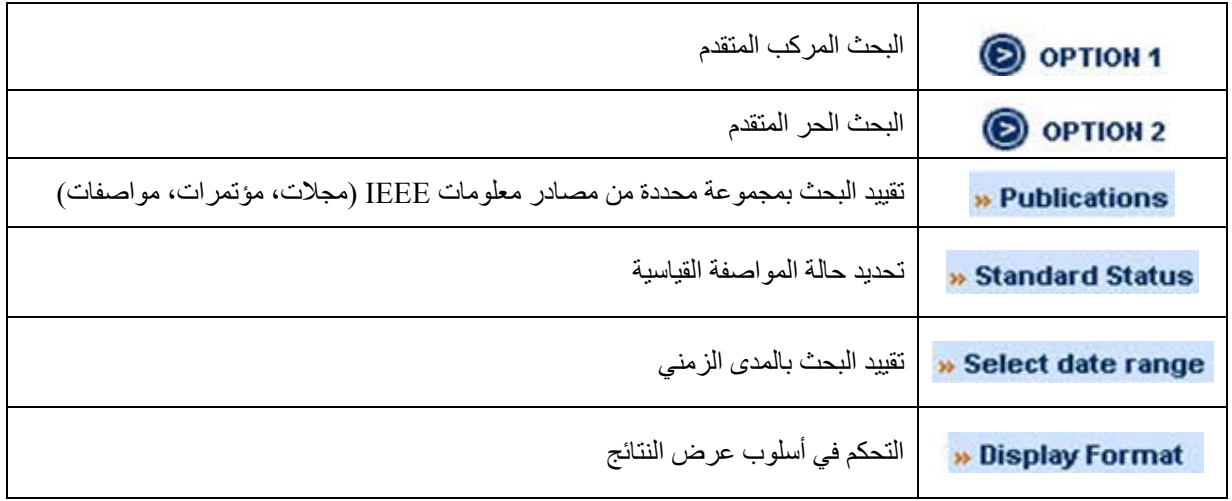

## • **عرض النتائج**

 $\overline{a}$ 

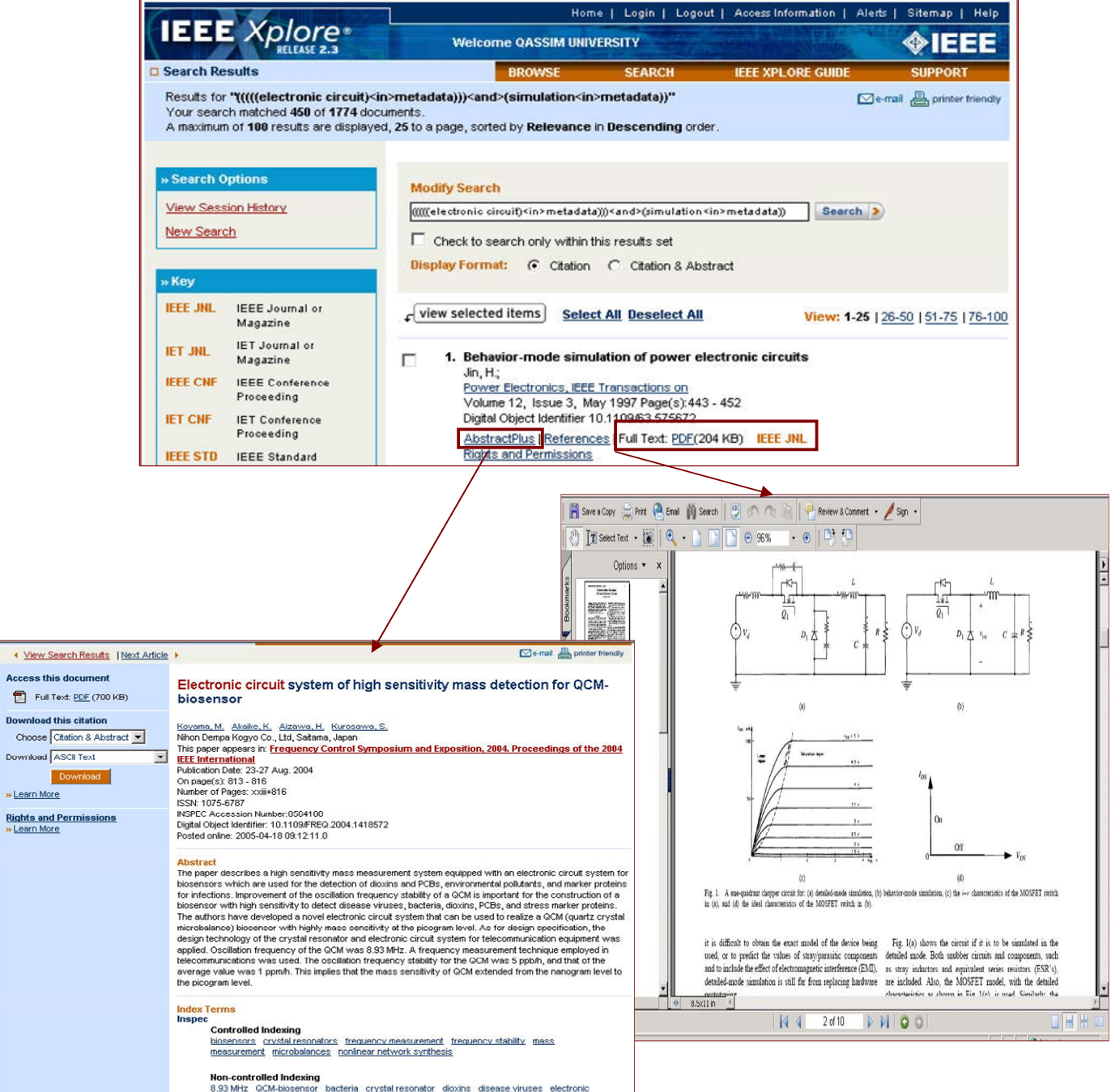

Non-controlled Indexing<br>8.33.MrL: GCM-biosensor, bacteria crystal resonator, dioxins, disease viruses, electronic<br>circuit system, environmental politiants, frequency measurement, high sensitivity mass<br>dietation, mass measu

• **البحث بالمؤلف** 

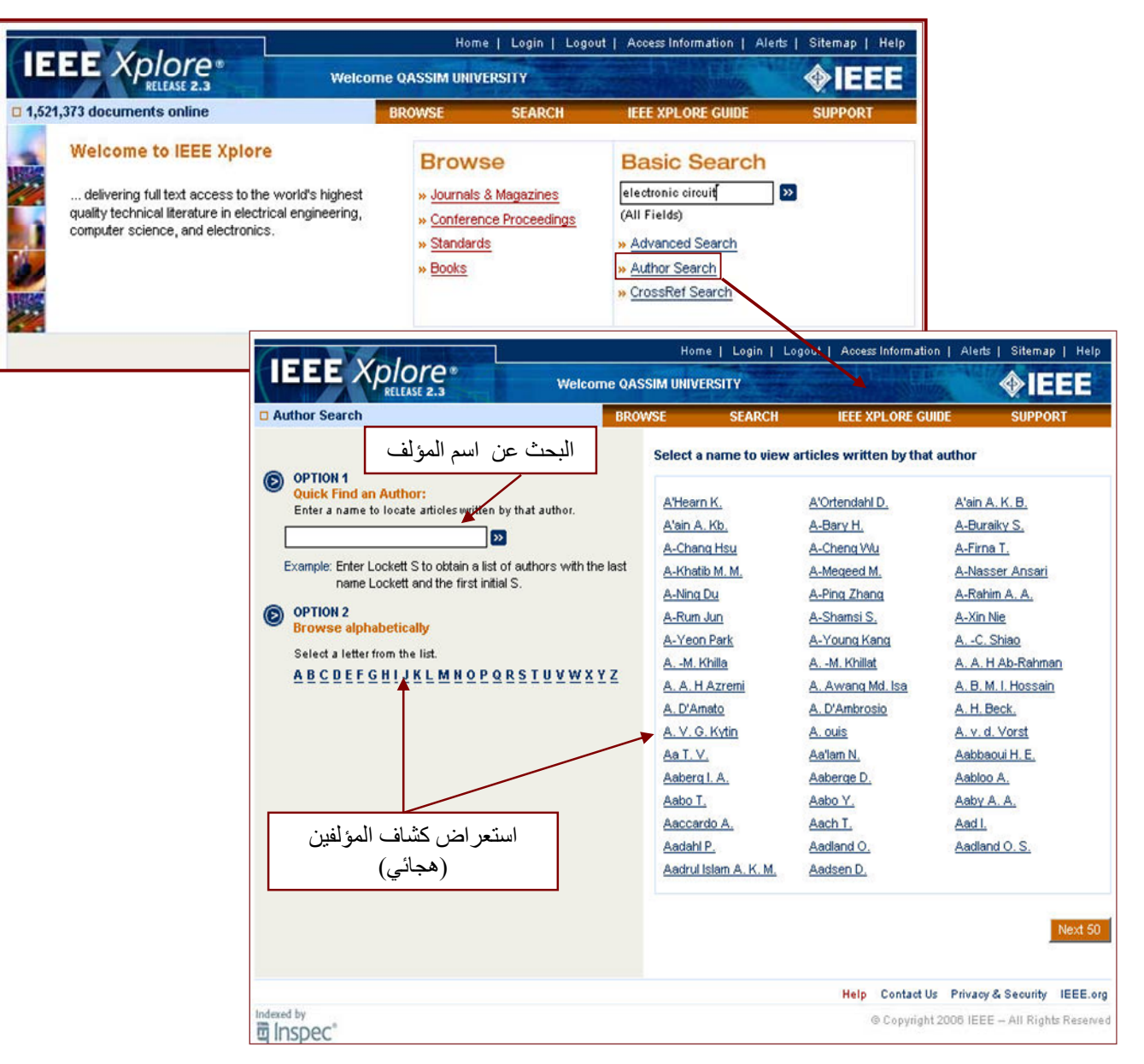

## • **إنشاء التنبيھات**

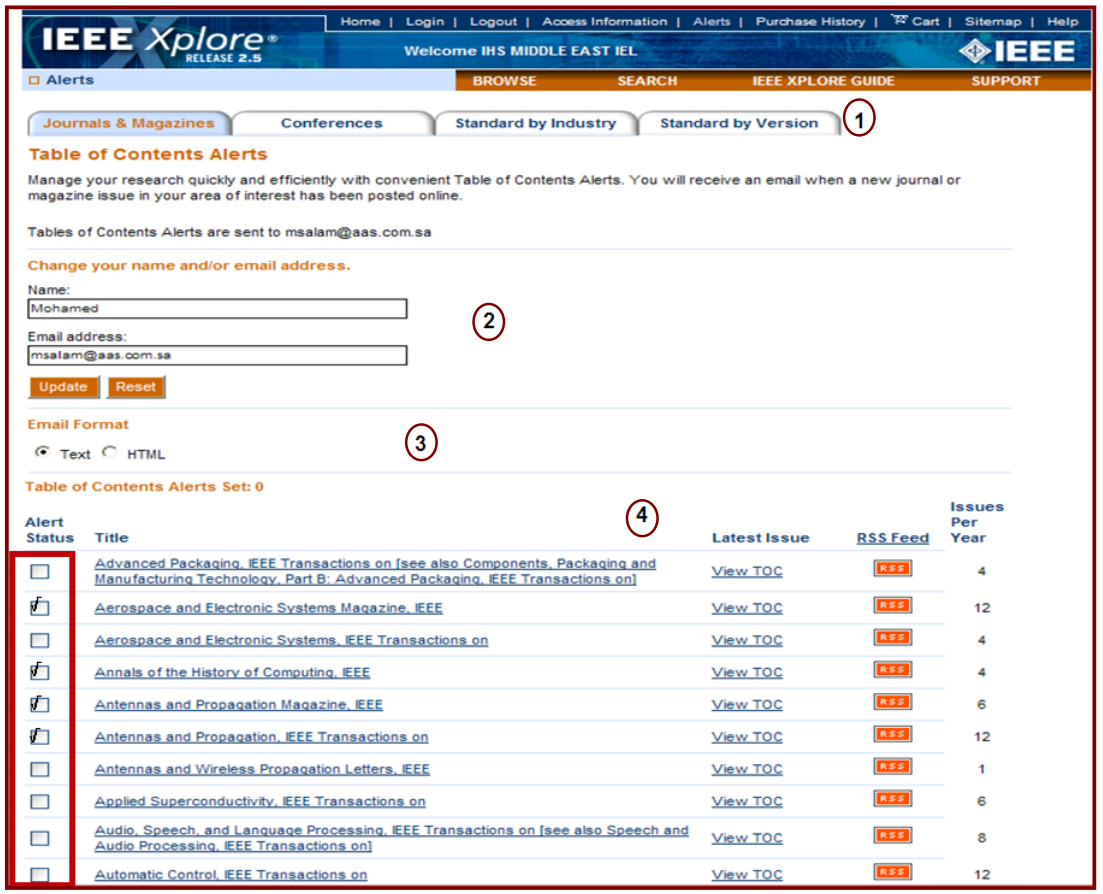

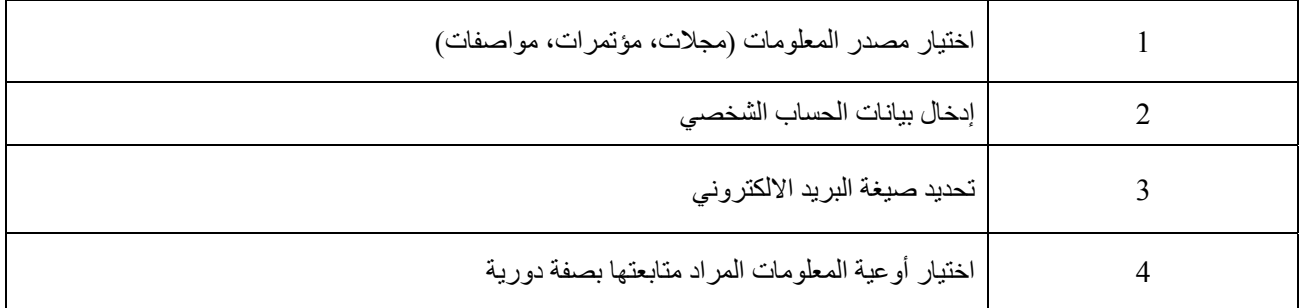